Odin User Guide Galaxy S >>>CLICK HERE<<<

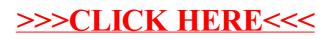